<span id="page-0-0"></span>Prouver la sécurité informatique : la logique à la rescousse

Véronique Cortier<sup>1</sup>

Mars 2015

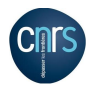

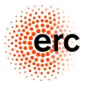

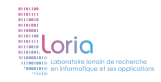

1. LORIA - CNRS, INRIA, Univ[e](#page-0-0)rsité de Lorraine du Reseau aux des Reseau des Sac

## Securité informatique

De nombreux actes de la vie quotidienne sont maintenant numériques.

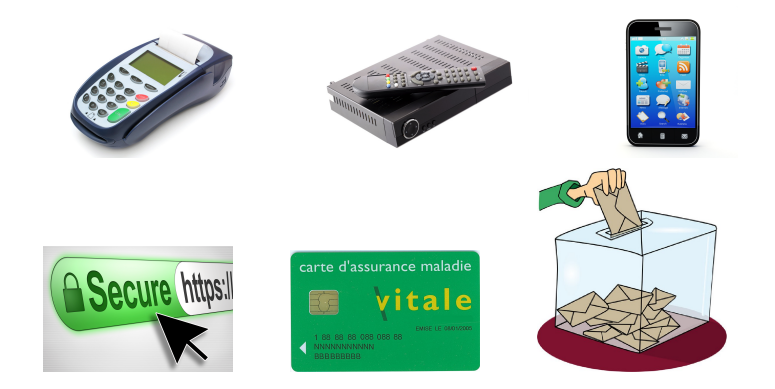

Enjeux de sécurité : confidentialité, authentification, respect de la vie privée, équité, non-répudiation, . . .

Protocoles cryptographiques

Protocole : description du comportement de chaque participant / entité pour arriver au but désiré (e.g. échanger une information confidentielle)

Cryptographie : techniques de codage et décodage des messages

- $\blacktriangleright$  chiffrement
- $\blacktriangleright$  signature
- $\blacktriangleright$  hachage

<sup>I</sup> . . .

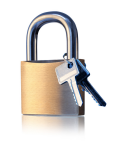

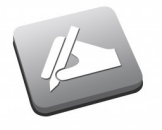

**KORKA SERVER ORA** 

# Exemple : HTTPS

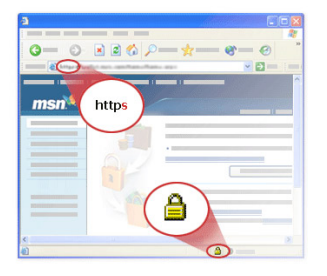

- $\blacktriangleright$  TLS : Transport Security Layer, depuis 1994
- $\blacktriangleright$  de nombreuses implémentations : OpenSSL, SecureTransport, JSSE, . . .
- $\triangleright$  De nombreux bugs et attaques, des corrections chaque année

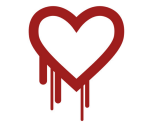

Dépassement de mémoire

Go to fail

Vérifications manquantes (MACs, signatures, . . . )

**KORK STRATER STRAKES** 

## <span id="page-4-0"></span>FREAK attack - fin février 2015

#### Bhargavan et al.

**KORK (FRAGE) KEY GE VOLG** 

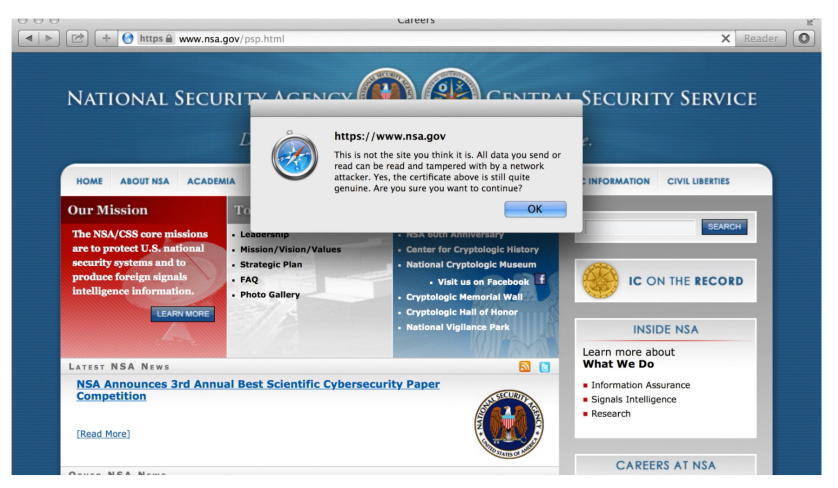

### Partie I

#### Connaître son ennemi

<span id="page-5-0"></span>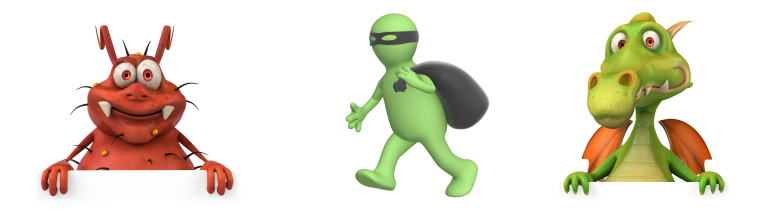

#### Ou comment apprendre à devenir paranoïaque.

K ロ ▶ K 레 ▶ K 레 ▶ K 레 ≯ K 게 회 게 이 및 사 이 의 O

Que peut faire un attaquant ?

# Le réseau est public (Internet, Wifi, GSM)  $\rightarrow$  les messages peuvent être lus

Que peut faire un attaquant ?

Le réseau est public (Internet, Wifi, GSM)  $\rightarrow$  les messages peuvent être lus

#### Pas de sécurité par l'obscurité !

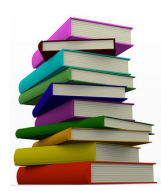

"Il faut que [le système de chiffrement] n'exige pas le secret, et qu'il puisse sans inconvénient tomber entre les mains de l'ennemi."

Principes de Kerckhoffs, 1883

**KORKA SERVER ORA** 

 $\rightarrow$  L'attaquant connaît le système.

#### Comment échanger un secret ?

Brique de base : chiffrement symétrique

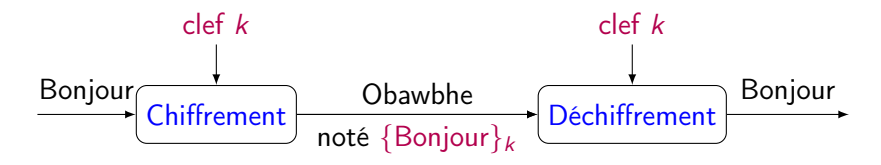

K ロ ▶ | K 御 ▶ | K 唐 ▶ | K 唐 ▶ | |

 $\equiv$ 

#### Comment échanger un secret ?

Brique de base : chiffrement symétrique

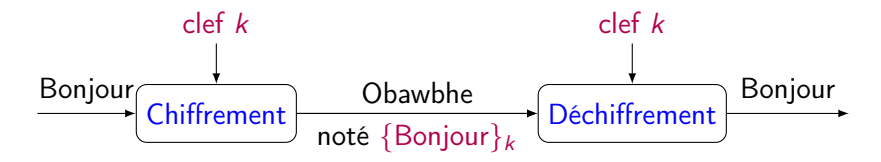

Ici, chiffrement commutatif

$$
\{\{\mathsf{Bonjour}\}_{k_1}\}_{k_2} = \{\{\mathsf{Bonjour}\}_{k_2}\}_{k_1}
$$

**◆ロト ◆伊ト ◆ミト → ミト** 

 $\equiv$ 

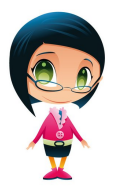

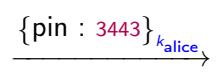

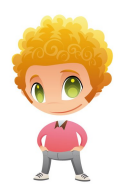

K ロ ▶ K 레 ▶ K 레 ▶ K 레 ≯ K 게 회 게 이 및 사 이 의 O

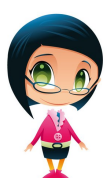

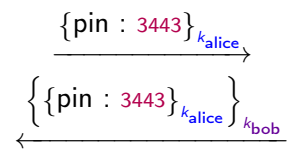

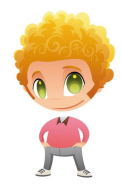

イロン イタン イミン イミン

Ğ,

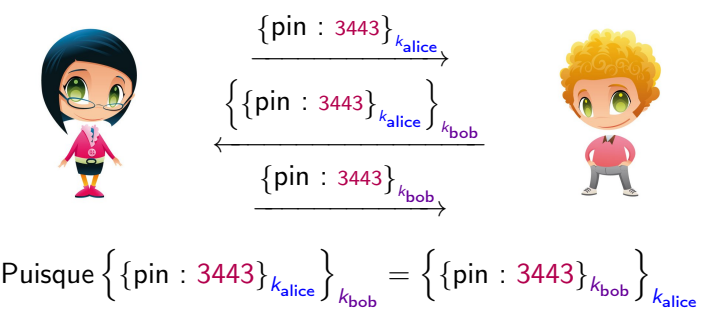

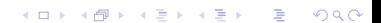

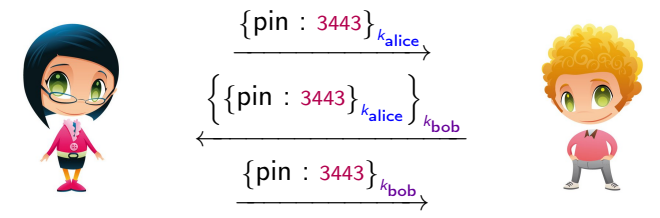

 $\rightarrow$  Une attaque est possible! (manque d'authentification)

 $(1 - 1)$   $(1 - 1)$   $(1 - 1)$   $(1 - 1)$   $(1 - 1)$   $(1 - 1)$   $(1 - 1)$  $299$ 

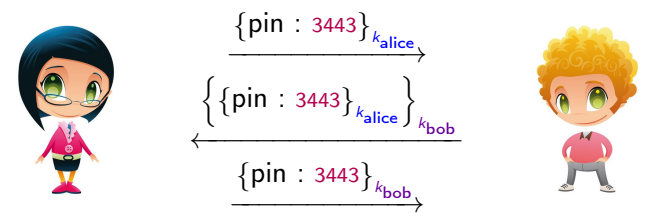

 $\rightarrow$  Une attaque est possible! (manque d'authentification)

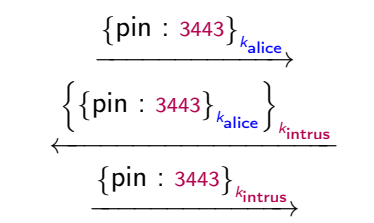

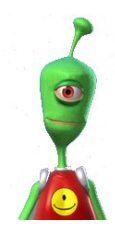

 $(1 - 4)$ 

### Un attaquant actif

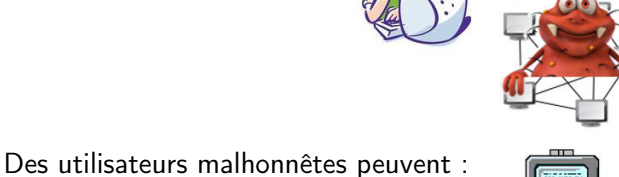

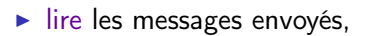

- $\blacktriangleright$  intercepter certains messages,
- $\triangleright$  construire et envoyer des messages,
- $\triangleright$  prendre part aux protocoles.

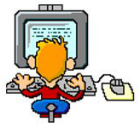

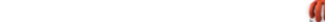

## Votre ordinateur est-il sûr ?

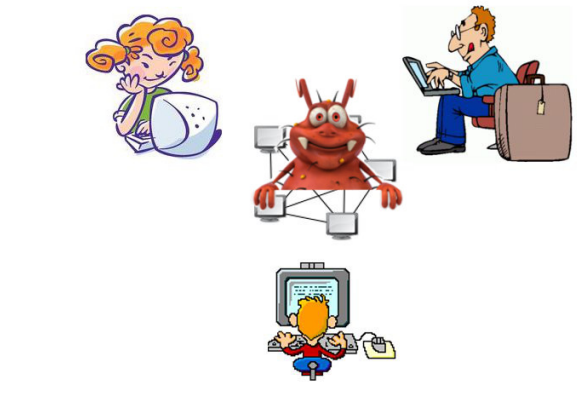

メロメ メ都 メメ きょくきょ

重

- $\blacktriangleright$  virus
- $\blacktriangleright$  bugs
- $\blacktriangleright$  cheval de Troie

## <span id="page-17-0"></span>Votre ordinateur est-il sûr ?

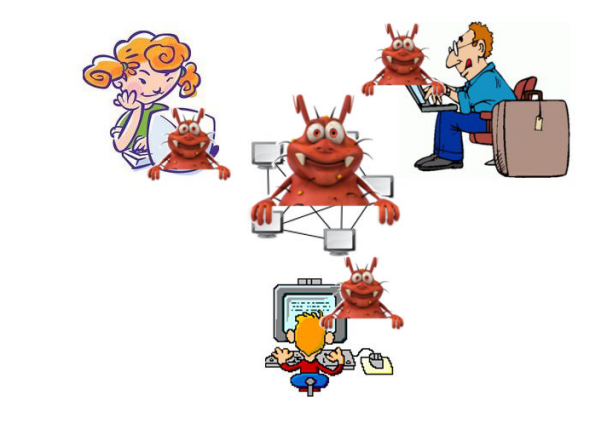

メロメ メ都 メメ きょうくぼん

重

- $\blacktriangleright$  virus
- $\blacktriangleright$  bugs
- $\blacktriangleright$  cheval de Troie

## <span id="page-18-0"></span>API de sécurité

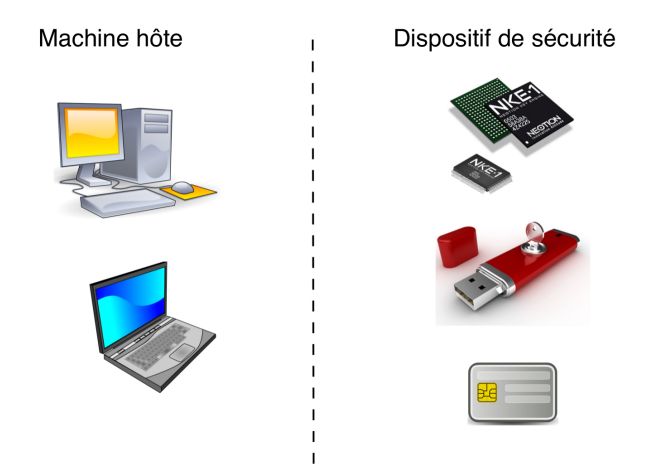

API de sécurité

Objectif : Assurer la sécurité des données stockées dans le dispositif, même s'il est connecté à une mac[hin](#page-17-0)[e](#page-19-0) [n](#page-17-0)[on](#page-18-0)[fia](#page-4-0)[b](#page-5-0)[l](#page-23-0)[e](#page-24-0)[.](#page-4-0)

## <span id="page-19-0"></span>Exemple de fonctionnement : PKCS#11

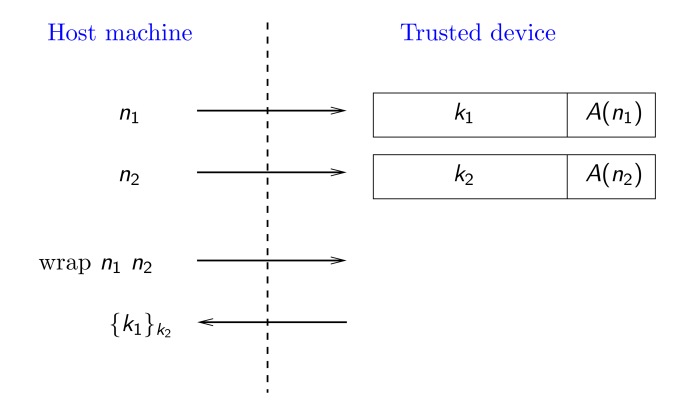

K ロ ▶ K 레 ▶ K 레 ▶ K 레 ≯ K 게 회 게 이 및 사 이 의 O

#### De nombreuses attaques

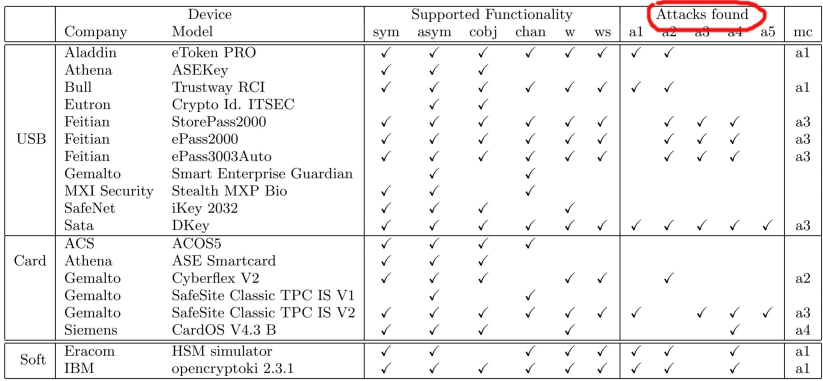

Attaques découvertes à l'aide d'un outil de model-checking [Graham Steel et al.] Récapitulatif : un attaquant potentiellement très puissant

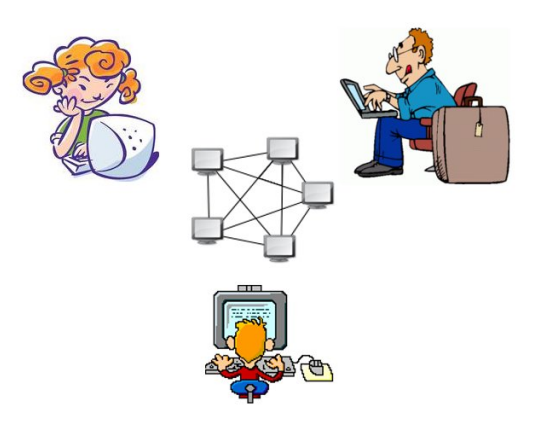

**K ロ ト K 何 ト K ヨ ト K** 

 $\Rightarrow$ Ğ,

Récapitulatif : un attaquant potentiellement très puissant

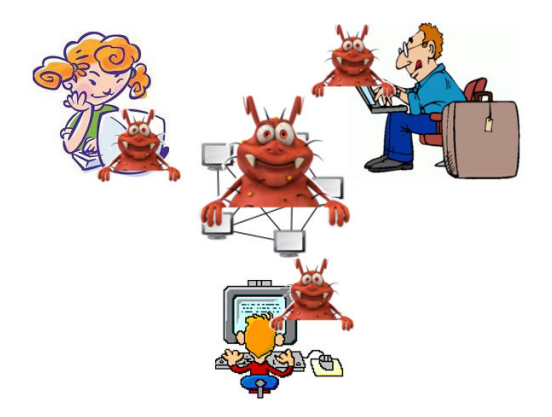

**K ロ ト K 何 ト K ヨ ト K** 

Ğ,

<span id="page-23-0"></span>Récapitulatif : un attaquant potentiellement très puissant

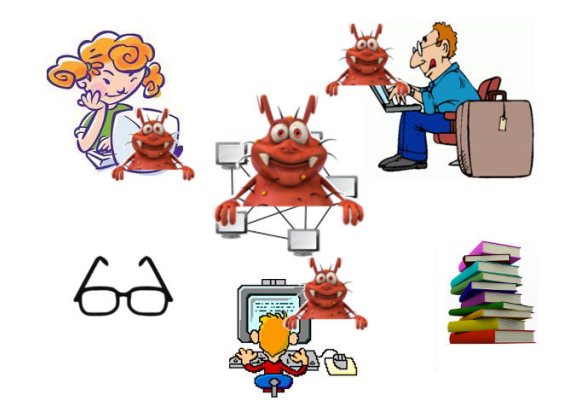

 $4$  ロ }  $4$   $6$  }  $4$   $3$  }  $4$ 

 $299$ 

 $\equiv$   $\rightarrow$ 

Faut-il s'attendre à pire ?

#### <span id="page-24-0"></span>Attaques par canaux cachés

Un détour : Exponentiation rapide

Comment calculer 7<sup>42</sup> ?

1.  $7 \times 7 \times \cdots \times 7 \rightarrow 42$  opérations

#### Attaques par canaux cachés

Un détour : Exponentiation rapide

Comment calculer 7<sup>42</sup> ?

- 1.  $7 \times 7 \times \cdots \times 7 \rightarrow 42$  opérations
- 2. On remarque que 42 s'écrit 10101 en binaire i.e.

$$
42 = 2^5 + 2^3 + 2
$$

**KORKA SERVER ORA** 

- Par carrés successifs, on calcule  $7, 7^2, 7^{2^2}, 7^{2^3}, 7^{2^4}, 7^{2^5}$ .
- Puis on multiplie  $7^{42} = 7^{2^5} \times 7^{2^3} \times 7^4$
- ▶ Soit 5 carrés et 2 multiplications seulement !

## Chiffrement RSA

Chiffrement RSA de *m* par  $k : m^k$  où

 $k\approx 2^{2048}\approx 10^{617}$ 

Calcul de  $m<sup>k</sup>$  : 2048 carrés et au plus 2048 multiplications.

## Chiffrement RSA

Chiffrement RSA de *m* par  $k : m^k$  où

$$
k\approx 2^{2048}\approx 10^{617}
$$

Calcul de  $m<sup>k</sup>$  : 2048 carrés et au plus 2048 multiplications. Difficulté : Un carré est plus "facile" qu'une multiplication

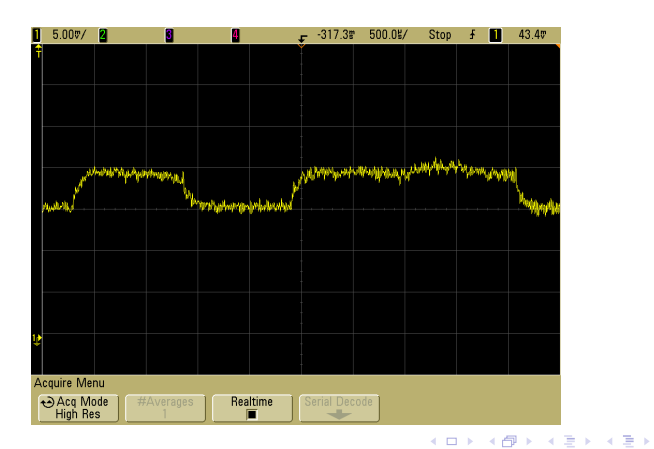

 $2Q$ 

Þ

 $\ddotsc$ 

- $\mathcal{L}$ 
	-

**メロトメ 伊 トメ ミトメ ミトリー ミー りんぴ** 

- Mesure de consommation
- 
- 
- 

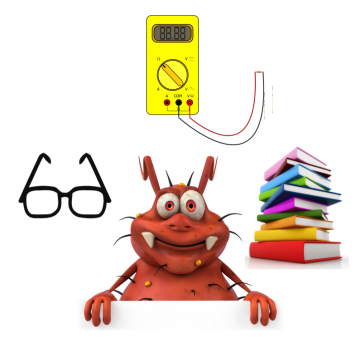

K ロ ▶ K @ ▶ K 할 > K 할 > 1 할 > 1 9 Q Q \*

- $\blacktriangleright$  Mesure de consommation
- Temps d'exécution

K ロ ▶ K 레 ▶ K 레 ▶ K 레 ≯ K 게 회 게 이 및 사 이 의 O

- Mesure de consommation
- Temps d'exécution
- Longueurs des messages

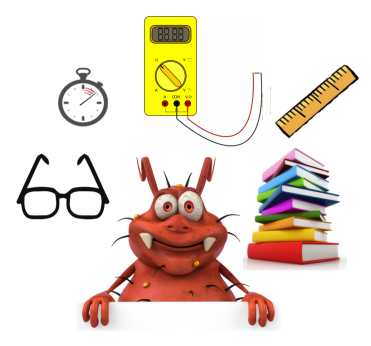

イロト 不優 ト 不重 ト 不重 トー 重 …

- $\blacktriangleright$  Mesure de consommation
- Temps d'exécution
- Longueurs des messages
- $\blacktriangleright$  Rayonnement magnétique

 $\ldots$ 

 $\triangleright$  Bruit (composants, imprimante, ...)

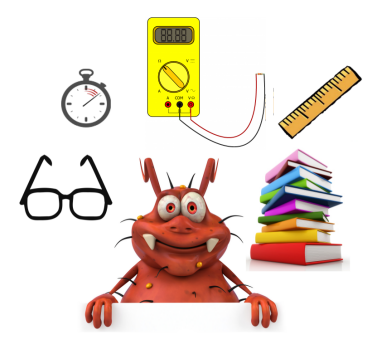

**KORKA SERVER ORA** 

## Partie II

#### Modèles et techniques d'analyse

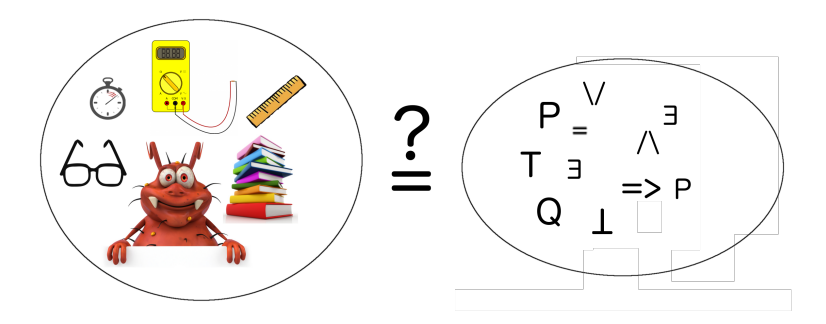

メロメ メ都 メメ きょうくぼん

重

#### **Messages**

Les messages sont représentés par des termes  $(=$  graphes étiquetés).

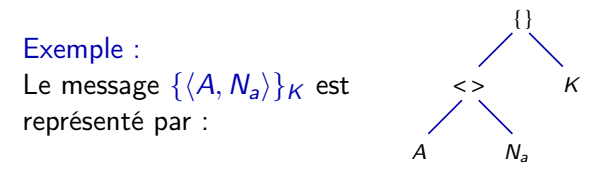

 $\rightarrow$  Seule la structure des messages est conservée

KEL KARIK KEL KEL KARIK

Attaquant

Les calculs de l'attaquant peuvent être représentés par des formules logiques.

$$
\forall x \forall y \qquad l(x), l(y) \Rightarrow l(\{x\}_y)
$$
  
\n
$$
\forall x \forall y \qquad l(\{x\}_y), l(y) \Rightarrow l(x)
$$
  
\n
$$
\forall x \forall y \qquad l(x), l(y) \Rightarrow l()
$$
  
\n
$$
\forall x \forall y \qquad l() \Rightarrow l(x)
$$
  
\n
$$
\forall x \forall y \qquad l() \Rightarrow l(y)
$$

∀x∀y I(x), I(y) ⇒ I({x}<sup>y</sup> ) chiffrement déchiffrement concaténation 1ère projection 2ème projection

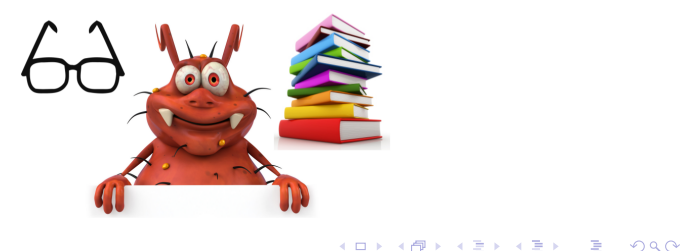
## Représentation d'un protocole en formules logiques

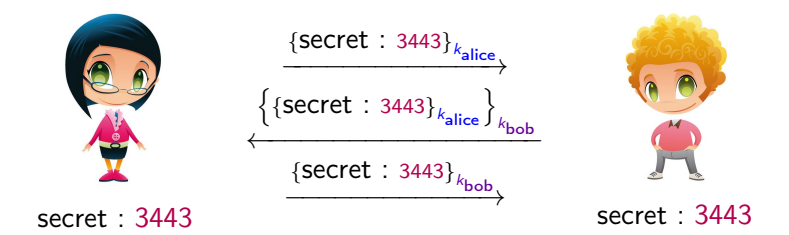

Les actions du protocole sont représentées par des implications logiques.

$$
\forall x \qquad I(x) \Rightarrow I(\{secret\}_{k_a})
$$
  

$$
\forall x \qquad I(x) \Rightarrow I(\{x\}_{k_b})
$$
  

$$
\forall x \qquad I(\{x\}_{k_a}) \Rightarrow I(x)
$$

KEL KARIK KEL KEL KARIK

## La sécurité revient à la cohérence d'une théorie

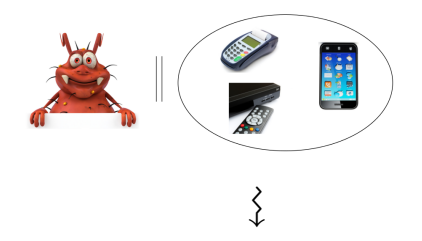

sûr ?

K ロ ▶ K 레 ▶ K 레 ▶ K 레 ≯ K 게 회 게 이 및 사 이 의 O

$$
\forall x \forall y \qquad l(x), l(y) \Rightarrow l()
$$
  
\n
$$
\forall x \forall y \qquad l(x), l(y) \Rightarrow l(\lbrace x \rbrace_y)
$$
  
\n
$$
\forall x \forall y \qquad l(\lbrace x \rbrace_y), l(y) \Rightarrow l(x)
$$
  
\n
$$
\forall x \forall y \qquad l() \Rightarrow l(x)
$$
  
\n
$$
\forall x \forall y \qquad l() \Rightarrow l(y)
$$
  
\n
$$
\forall x \qquad l(x) \Rightarrow l(\lbrace x \rbrace_{k_b})
$$
  
\n
$$
\forall x \qquad l(\lbrace x \rbrace_{k_a}) \Rightarrow l(x)
$$

### La sécurité revient à la cohérence d'une théorie

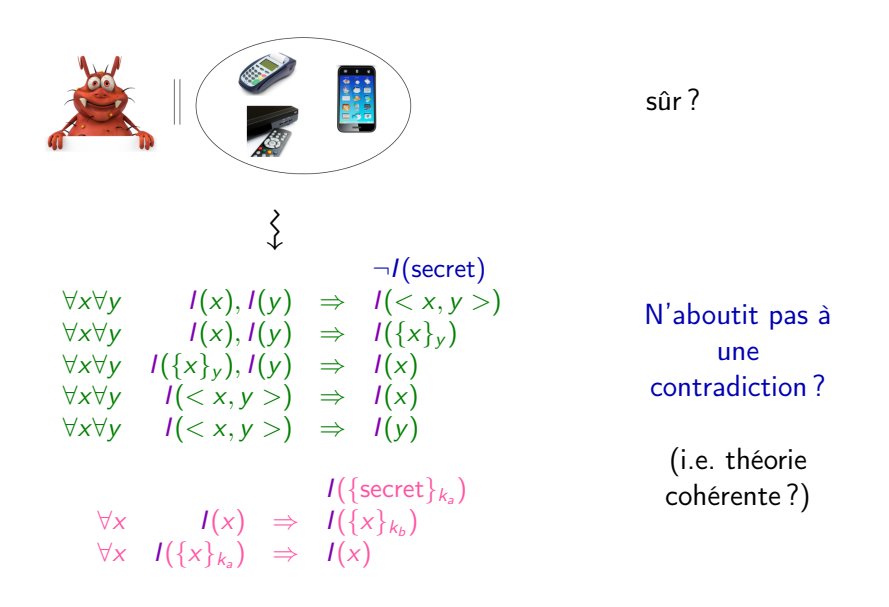

**KORKA REPARATION ADD** 

### Comment savoir si un ensemble de formules est cohérent ?

Programme de Hilbert (1928) "Entscheidung Problem"

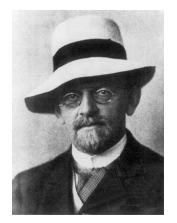

David Hilbert

K ロ ▶ K 레 ▶ K 레 ▶ K 레 ≯ K 게 회 게 이 및 사 이 의 O

## Comment savoir si un ensemble de formules est cohérent ?

Programme de Hilbert (1928) "Entscheidung Problem"

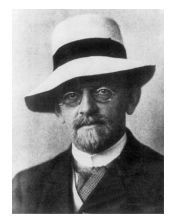

David Hilbert

C'est indécidable ! (1936)  $\rightarrow$  Il n'y a pas d'algorithme qui répond à cette question.

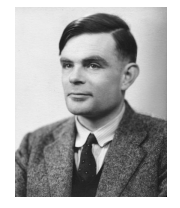

#### Alan Turing

**KORKA REPARATION ADD** 

(Tout cela sans ordinateur)

#### Revenons à nos moutons

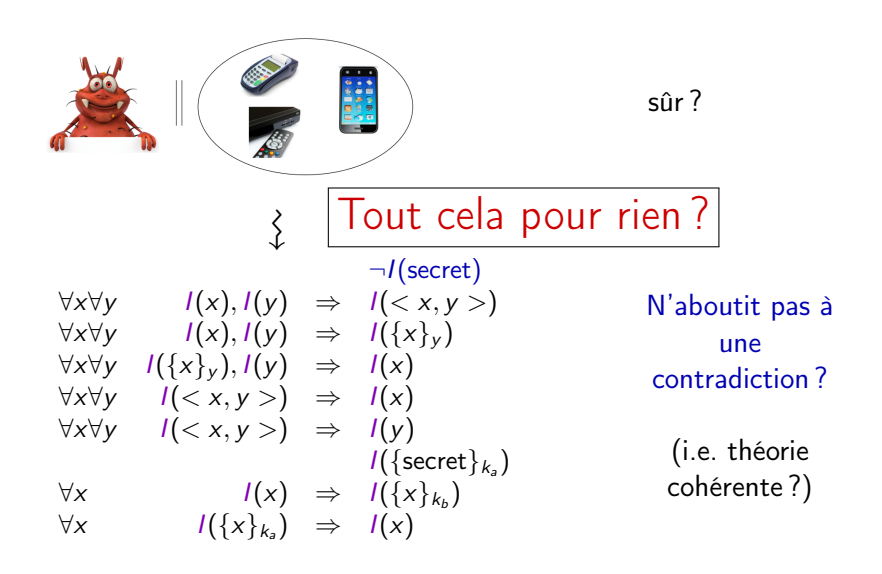

KEL KARIK KEL KEL KARIK

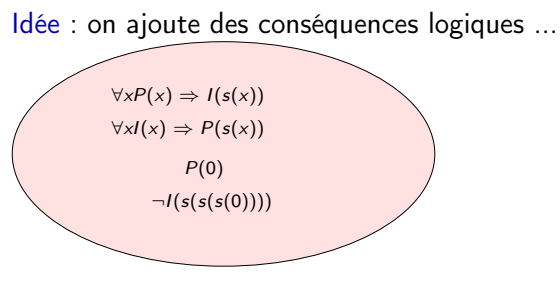

... jusqu'à trouver une contradiction.

**KORKA REPARATION ADD** 

- correcte : les formules ajoutées sont bien des conséquences
- $\triangleright$  complète : qui trouve la contradiction (si elle existe)
- ► en un nombre fini d'étapes (fragment décidable)

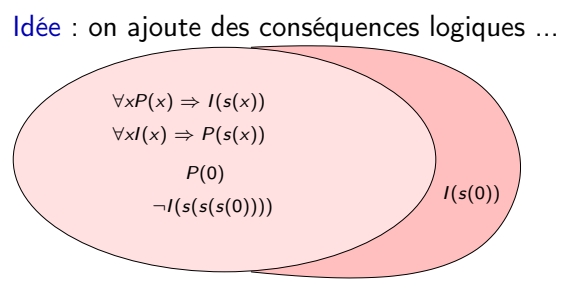

... jusqu'à trouver une contradiction.

- correcte : les formules ajoutées sont bien des conséquences
- $\triangleright$  complète : qui trouve la contradiction (si elle existe)
- en un nombre fini d'étapes (fragment décidable)

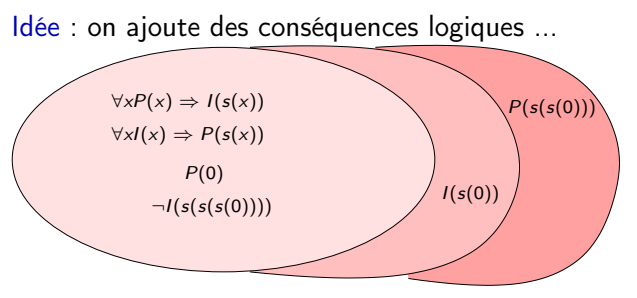

... jusqu'à trouver une contradiction.

**KORKA REPARATION ADD** 

- ▶ correcte : les formules ajoutées sont bien des conséquences
- $\triangleright$  complète : qui trouve la contradiction (si elle existe)
- ► en un nombre fini d'étapes (fragment décidable)

Idée : on ajoute des conséquences logiques ...

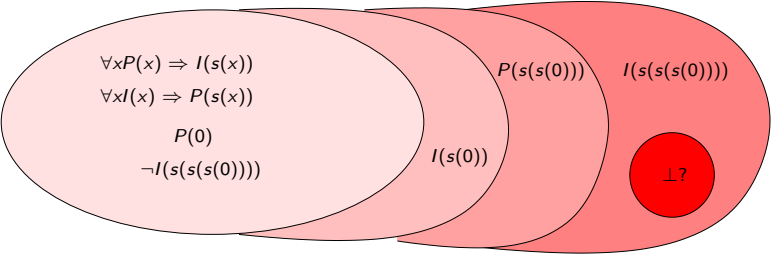

... jusqu'à trouver une contradiction.

**KORKA REPARATION ADD** 

- correcte : les formules ajoutées sont bien des conséquences
- $\triangleright$  complète : qui trouve la contradiction (si elle existe)
- ► en un nombre fini d'étapes (fragment décidable)

Idée : on ajoute des conséquences logiques ...

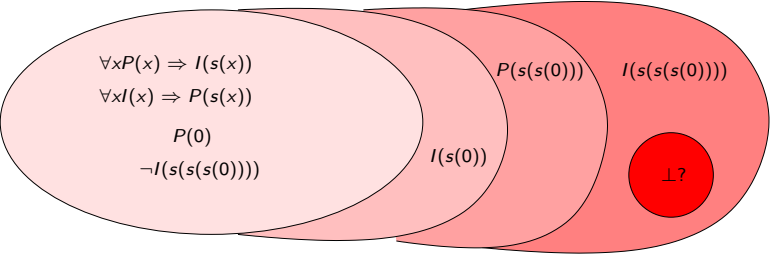

... jusqu'à trouver une contradiction.

4 8 8 4 8 9 4 8 9 4 8 9 4 8 9 4 8 9 4 8 9 4 8 9 4 8 9 4 8 9 4 8 9 4 8 9 4 8 9 4 8 9 4 8 9 4 8 9 4 8 9 4 8 9 4 8 9 4 8 9 4 8 9 4 8 9 4 8 9 4 8 9 4 8 9 4 8 9 4 8 9 4 8 9 4 8 9 4 8 9 4 8 9 4 8 9 4 8 9 4 8 9 4 8 9 4 8 9 4 8 9

Il faut une méthode (stratégie) :

- correcte : les formules ajoutées sont bien des conséquences
- $\triangleright$  complète : qui trouve la contradiction (si elle existe)
- en un nombre fini d'étapes (fragment décidable)

 $\rightarrow$  ProVerif, logiciel développé par Bruno Blanchet

Propriétés d'anonymat, vie privée

Peut-on tracer le porteur d'un passeport biométrique ?

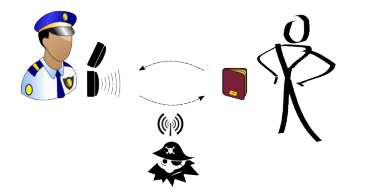

 $Pass(A) \approx Pass(B)$ 

KEL KARIK KEL KEL KARIK

Confidentialité des votes : est-ce que mon vote est secret ?

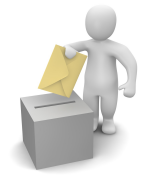

$$
\mathsf{Alice}(1) | \mathsf{Bob}(0) \approx \mathsf{Alice}(0) | \mathsf{Bob}(1)
$$

## Equivalence - historique

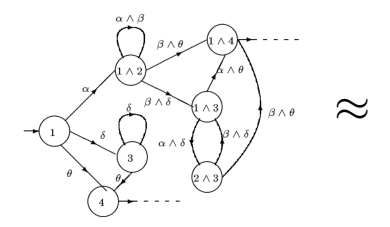

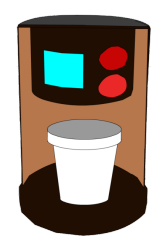

KEL KARIK KEL KEL KARIK

CCS, pi-calcul : années 80, Robin Milner

- $\triangleright$  communication et concurrence
- $\blacktriangleright$  action atomique
- ▶ équivalence observationelle : est-ce que deux systèmes sont identiques, du point de vue d'un utilisateur ?

## Equivalence - historique

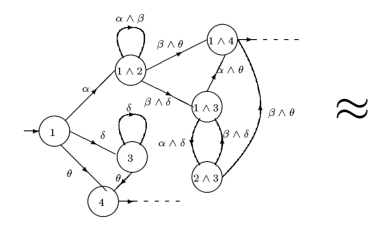

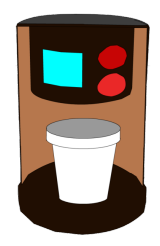

CCS, pi-calcul : années 80, Robin Milner

- $\triangleright$  communication et concurrence
- $\blacktriangleright$  action atomique
- $\rightarrow$  équivalence observationelle : est-ce que deux systèmes sont identiques, du point de vue d'un utilisateur ?

pi-calcul appliqué : Martin Abadi et Cédric Fournet, 2001

- $\triangleright$  extension du pi-calcul
- $\blacktriangleright$  les messages ne sont plus des atomes mais des termes

## Equivalence - Intuition

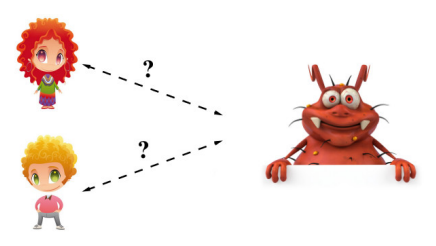

 $4$  ロ )  $4$  何 )  $4$  ヨ )  $4$  コ )

 $2990$ 

Équivalence statique : Deux suites de messages sont équivalentes si l'attaquant ne peut pas mettre au point un test qui les distingue.

$$
\{{\rm enc}(A,k)_{\!\big/\chi_1},\ k_{\!\big/\chi_2}\} \stackrel{?}{\approx} \{{\rm enc}(B,k)_{\!\big/\chi_1},\ k_{\!\big/\chi_2}\}
$$

## Equivalence - Intuition

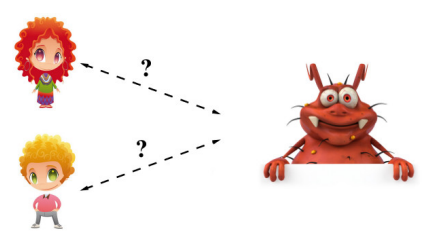

 $(1 - 1)$   $(1 - 1)$   $(1 - 1)$   $(1 - 1)$   $(1 - 1)$   $(1 - 1)$   $(1 - 1)$ 

 $000$ 

Équivalence statique : Deux suites de messages sont équivalentes si l'attaquant ne peut pas mettre au point un test qui les distingue.

$$
\{ \mathsf{enc}(\mathit{A},\mathit{k})/_{X_1}, \ \mathit{k}/_{X_2} \} \not\approx \{ \mathsf{enc}(\mathit{B},\mathit{k})/_{X_1}, \ \mathit{k}/_{X_2} \}
$$

Car dec( $x_2, x_1$ ) = A est vraie à gauche et non à droite.

## Equivalence - Intuition

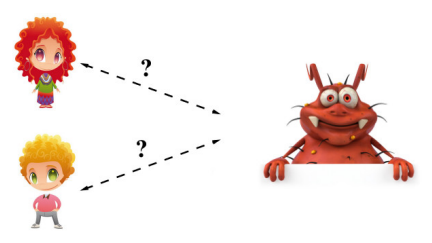

K ロ X × 個 X × 変 X × 変 X → 変

 $000$ 

Équivalence statique : Deux suites de messages sont équivalentes si l'attaquant ne peut pas mettre au point un test qui les distingue.

$$
\{^{\mathsf{enc}(A,k)}\!/_{\!\scriptscriptstyle X_1}, \,\,{}^k\!/_\!\scriptscriptstyle X_2\} \not\approx \{^{\mathsf{enc}(B,k)}\!/_\!\scriptscriptstyle X_1}, \,\,{}^k\!/_\!\scriptscriptstyle X_2\}
$$

Car dec( $x_2, x_1$ ) = A est vraie à gauche et non à droite.

#### Équivalence de traces :  $P \approx Q$

si pour toute séquence d'actions identiques du point de vue de l'attaquant, les suites de messages résultantes de  $P$  et  $Q$  sont en équivalence statique.

### Equivalence - procédures de décision

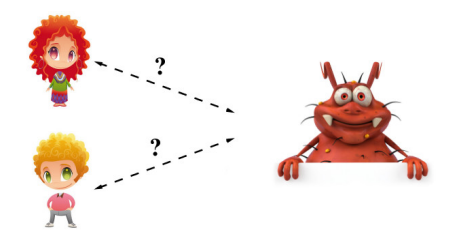

#### Nombre borné d'exécutions

 $\triangleright$  outils APTE, Akiss, SPEC

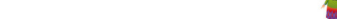

## Equivalence - procédures de décision

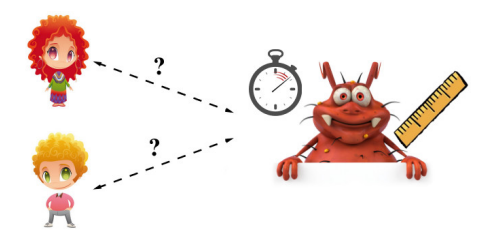

 $4$  ロ )  $4$  何 )  $4$  ヨ )  $4$  コ )

 $2990$ 

Nombre borné d'exécutions

- $\triangleright$  outils APTE, Akiss, SPEC
- $\triangleright$  avec temps et longueurs : Vincent Cheval

 $\ell(f (t_1, \ldots, t_n)) = P_f (\ell(t_1), \ldots, \ell(t_n)) \qquad P_f \in \mathbb{Z}[X_1, \ldots, X_n]$ 

## Equivalence - procédures de décision

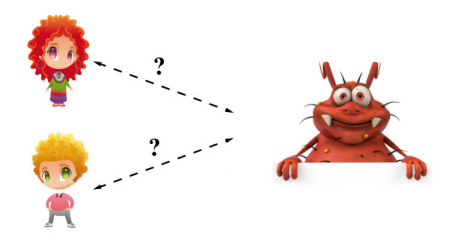

 $2990$ 

#### Nombre borné d'exécutions

- $\triangleright$  outils APTE, Akiss, SPEC
- $\triangleright$  avec temps et longueurs : Vincent Cheval

 $\ell(f (t_1, \ldots, t_n)) = P_f (\ell(t_1), \ldots, \ell(t_n)) \qquad P_f \in \mathbb{Z}[X_1, \ldots, X_n]$ 

#### Nombre non borné d'exécutions

- $\triangleright$  de récents algorithmes de décision thèse Rémy Chrétien
- $\triangleright$  outil ProVerif (terminaison non garantie)

## <span id="page-56-0"></span>Cas d'étude : passeport biométrique

Protocole "Passive Authentication"

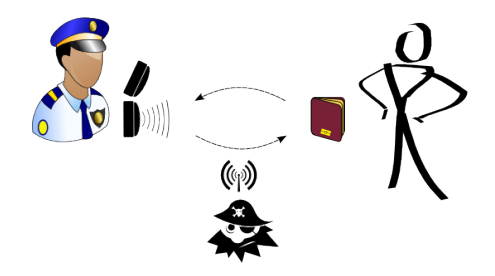

Une nouvelle attaque permettant de tracer un utilisateur même si les données sont chiffrées

- $\blacktriangleright$  Testée
- $\triangleright$  Repose sur une faiblesse classique : messages de taille variable (e.g. image jpeg)

**KOR KERKER E VAN** 

**Peut être corrigée avec du remplissage** 

<span id="page-57-0"></span>Un modèle symbolique permissif Gergei Bana et Hubert Comon-Lundh

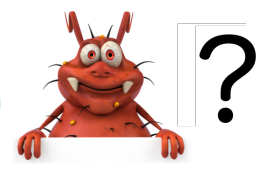

**◆ロ→ →伊→ → ヨ→ → ヨ→** 

 $\equiv$ 

Un modèle symbolique permissif Gergei Bana et Hubert Comon-Lundh

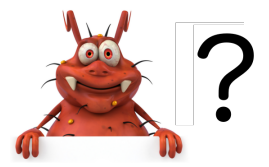

KEL KARIK KEL KEL KARIK

Attaquant tout puissant Pas d'hypothèse

Un modèle symbolique permissif Gergei Bana et Hubert Comon-Lundh

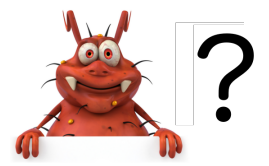

K ロ ▶ K @ ▶ K 할 X X 할 X → 할 X → 9 Q Q →

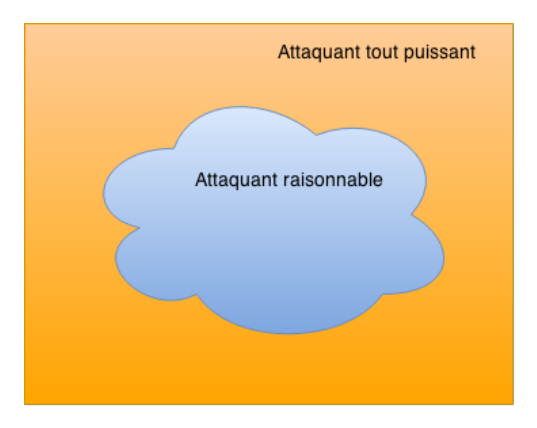

<span id="page-60-0"></span>Un modèle symbolique permissif Gergei Bana et Hubert Comon-Lundh

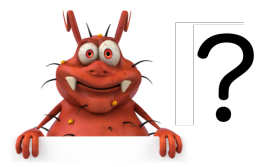

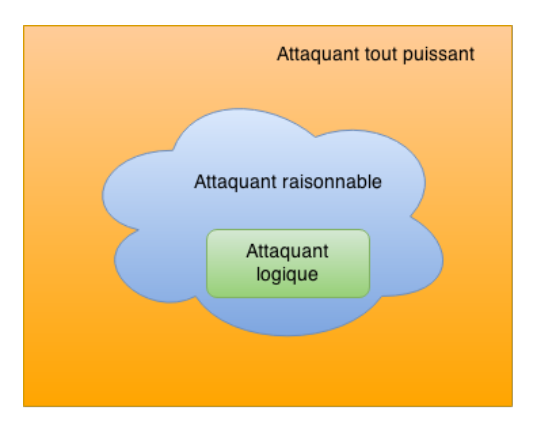

$$
I(x), I(y) \Rightarrow I(\lbrace x \rbrace_y)
$$
  

$$
I(\lbrace x \rbrace_y), I(y) \Rightarrow I(x)
$$

K ロ ▶ K @ ▶ K 할 X X 할 X → 할 X → 9 Q Q →

<span id="page-61-0"></span>Un modèle symbolique permissif Gergei Bana et Hubert Comon-Lundh

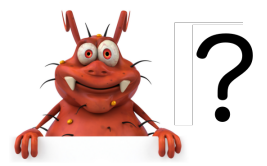

4 重 メー 重 …

 $2990$ 

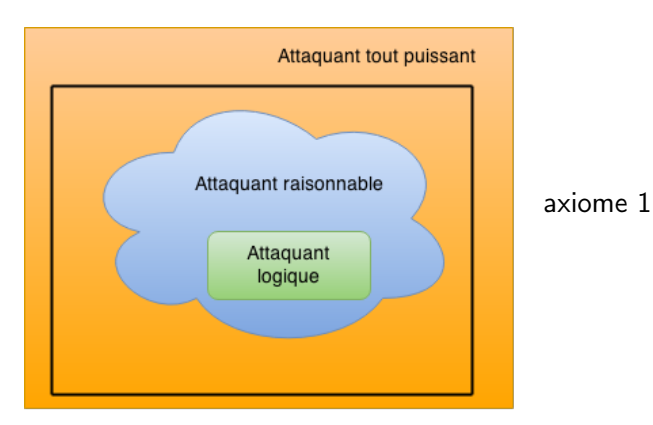

<span id="page-62-0"></span>Un modèle symbolique permissif Gergei Bana et Hubert Comon-Lundh

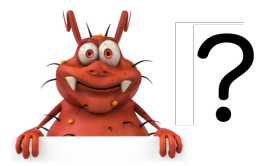

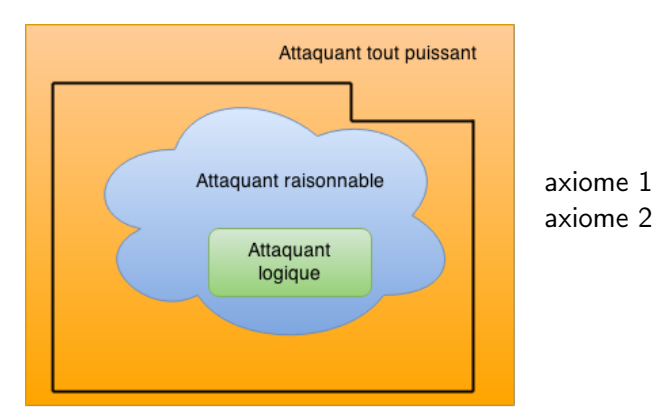

<span id="page-63-0"></span>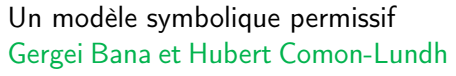

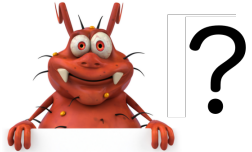

KEK E DAG

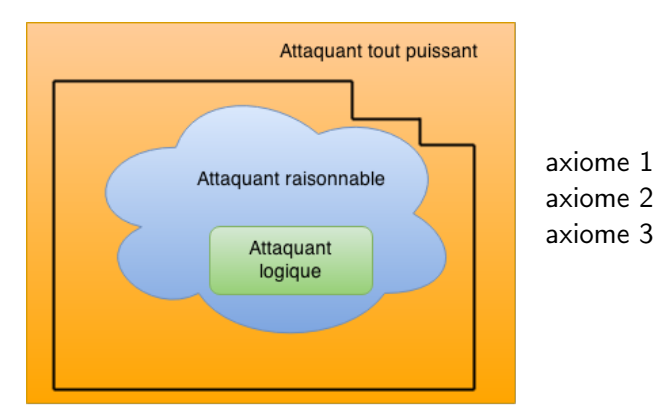

<span id="page-64-0"></span>Un modèle symbolique permissif Gergei Bana et Hubert Comon-Lundh

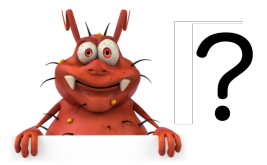

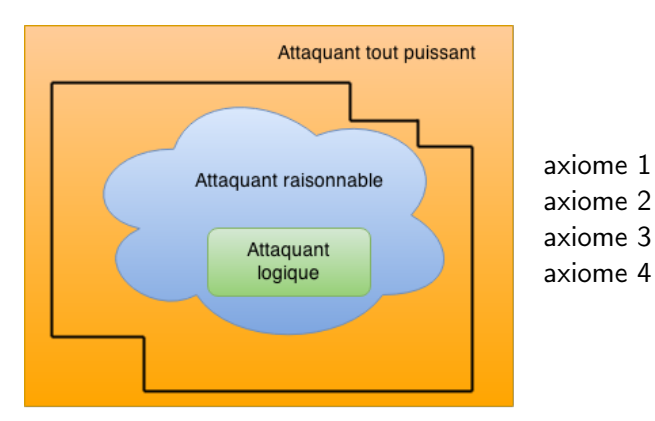

 $\phi \triangleright m$  : l'attaquant calcule m à partir de  $\phi$ .

<span id="page-65-0"></span>Pas de télépathie : on ne peut pas deviner une clef K non utilisée.

 $\phi \cancel{\triangleright} K \parallel K \not\sqsubseteq \phi$ 

 $\phi \triangleright m$  : l'attaquant calcule m à partir de  $\phi$ .

Pas de télépathie : on ne peut pas deviner une clef K non utilisée.

 $\phi \cancel{\triangleright} K \parallel K \not\sqsubset \phi$ 

Secret (axiome correct si chiffrement fort - IND-CCA) : le chiffrement d'un message m n'apprend rien sur m.

 $(\phi;{m \brace p_{\mathsf{k}(A)}}) \triangleright m \rightarrow \phi \triangleright m \parallel sk(A) \not\sqsubseteq (\phi; m)$ 

 $\phi \triangleright m$  : l'attaquant calcule m à partir de  $\phi$ .

<span id="page-67-0"></span>Pas de télépathie : on ne peut pas deviner une clef K non utilisée.

 $\phi \cancel{\triangleright} K \parallel K \not\sqsubset \phi$ 

Secret (axiome correct si chiffrement fort - IND-CCA) : le chiffrement d'un message  $m$  n'apprend rien sur  $m$ .

$$
(\phi; \{m\}_{pk(A)}^r) \triangleright m \rightarrow \phi \triangleright m \parallel sk(A) \not\sqsubseteq (\phi; m)
$$

#### Axiome sur l'implémentation :

il est impossible de confondre une clef avec une concaténation.

 $\langle a, K \rangle \neq K'$ 

 $\phi \triangleright m$  : l'attaquant calcule m à partir de  $\phi$ .

<span id="page-68-0"></span>Pas de télépathie : on ne peut pas deviner une clef  $K$  non utilisée.

 $\phi \cancel{\triangleright} K \parallel K \not\sqsubset \phi$ 

Secret (axiome correct si chiffrement fort - IND-CCA) : le chiffrement d'un message  $m$  n'apprend rien sur  $m$ .

$$
(\phi; \{m\}_{pk(A)}^r) \triangleright m \rightarrow \phi \triangleright m \parallel sk(A) \not\sqsubseteq (\phi; m)
$$

Axiome sur l'implémentation :

 $\overline{$ 

✍

il est impossible de confondre une clef avec une concaténation.

 $\langle a, K \rangle \neq K'$ 

☞

✌

Sûreté du protocole = incohérence du modèle

Automatisation (SCARY) : thèse de Guillau[me](#page-67-0) [S](#page-69-0)[ce](#page-67-0)[r](#page-69-0)r[i](#page-70-0) (EXA) EXAILED

## <span id="page-69-0"></span>De nombreuses pistes encore à explorer (1/3)

#### Vote électronique

- **P** propriétés d'équivalence
- $\blacktriangleright$  primitives non standards :
	- $\blacktriangleright$  chiffrement homomorphe
	- $\triangleright$  preuves à connaissance nulle
- $\triangleright$  pas de confiance en les autorités

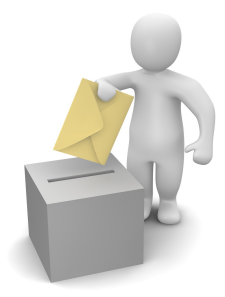

**◆ロ→ →伊→ → ヨ→ → ヨ→** 

 $\equiv$  $ORO$ 

# <span id="page-70-0"></span>De nombreuses pistes encore à explorer (1/3)

#### Vote électronique

- **P** propriétés d'équivalence
- $\blacktriangleright$  primitives non standards :
	- $\blacktriangleright$  chiffrement homomorphe
	- $\triangleright$  preuves à connaissance nulle
- $\triangleright$  pas de confiance en les autorités
- $\triangleright$  ni en son propre ordinateur (virus, ...)

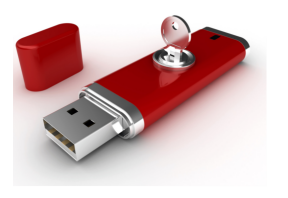

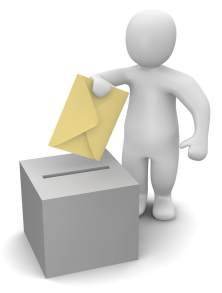

**◆ロ→ →伊→ → ヨ→ → ヨ→** 

De nombreuses pistes encore à explorer (2/3)

#### Raffinement sûr

- ▶ Qu'est-ce qu'un bon canal sûr? Exemple : TLS
- ▶ Qu'est-ce qu'un bon canal authentifié ? Exemple : authentification par mot de passe

**KORKA REPARATION ADD**
De nombreuses pistes encore à explorer (2/3)

### Raffinement sûr

- ▶ Qu'est-ce qu'un bon canal sûr? Exemple : TLS
- $\triangleright$  Qu'est-ce qu'un bon canal authentifié ? Exemple : authentification par mot de passe

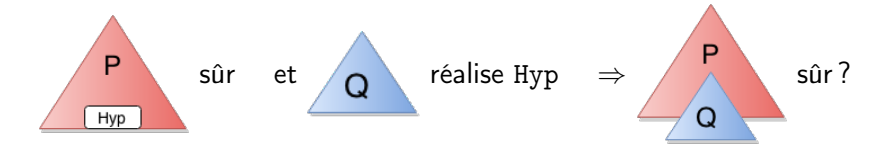

◆ ロ → → イヨ → → キヨ → → ヨ →

 $2990$ 

 $\rightarrow$  Crucial pour une conception modulaire

### De nombreuses pistes encore à explorer (3/3)

Attaques par canaux cachés

- $\blacktriangleright$  étude de l'implémentation
- $\triangleright$  objectif "temps constant"
- $\blacktriangleright$  pas de branchement sur des valeurs secrètes (e.g. if  $k = 1$  then ...)

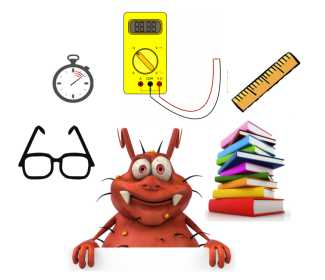

K ロ K K 御 K K 君 K K 君 K

 $2990$ 

De nombreuses pistes encore à explorer (3/3)

Attaques par canaux cachés

- $\blacktriangleright$  étude de l'implémentation
- $\triangleright$  objectif "temps constant"
- $\blacktriangleright$  pas de branchement sur des valeurs secrètes (e.g. if  $k = 1$  then ...)

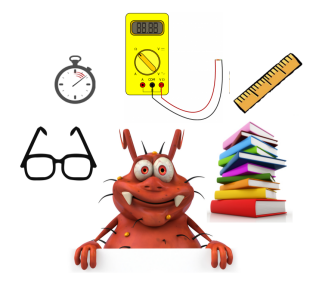

**◆ロト ◆伊ト ◆ミト → ミト** 

 $QQ$ 

 $\rightarrow$  Un combat contre le compilateur et le processeur qui cherchent à optimiser (mise en cache, prédiction, etc.) !

De nombreuses pistes encore à explorer (3/3)

Attaques par canaux cachés

- $\blacktriangleright$  étude de l'implémentation
- $\blacktriangleright$  objectif "temps constant"
- $\blacktriangleright$  pas de branchement sur des valeurs secrètes (e.g. if  $k = 1$  then ...)

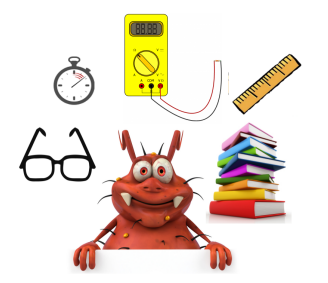

**KOR KORA KERKER EL KORA** 

 $\rightarrow$  Un combat contre le compilateur et le processeur qui cherchent à optimiser (mise en cache, prédiction, etc.) !

### Modèles plus précis

- $\triangleright$  Preuves des primitives cryptographiques (CryptoVerif, EasyCrypt, ...)
- ► Études des implémentations  $(F^*, ...)$

# À retenir

- **Les protocoles sont difficiles à concevoir**
- ► ... et tout autant à analyser !

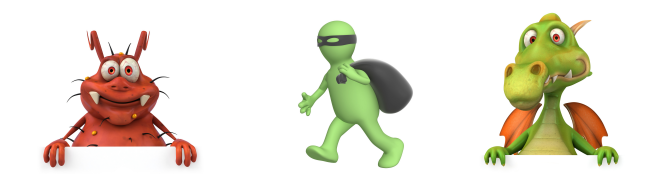

# À retenir

- $\blacktriangleright$  Les protocoles sont difficiles à concevoir
- $\blacktriangleright$  ... et tout autant à analyser !
- ▶ Un très beau terrain de jeux pour la logique et la vérification
- $\blacktriangleright$  avec de nombreux outils efficaces : ProVerif, Avispa, Scyther, ...

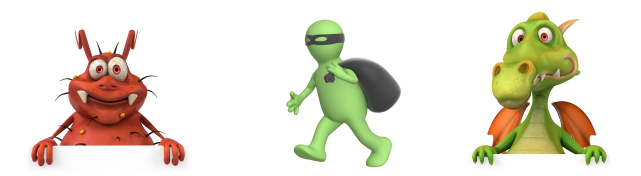

**KORKA SERVER ORA** 

## Quelques références bibliographiques (1/5)

#### Analyse symbolique de protocoles de sécurité

Deux ouvrages qui présentent les techniques les plus classiques :

- **Formal Models and Techniques for Analyzing Security Protocols.** Véronique Cortier and Steve Kremer, editors. Cryptology and Information Security Series 5, IOS Press, 2011.
- ▶ Formal Models and Techniques for Analyzing Security Protocols : A Tutorial (notes de cours). Véronique Cortier and Steve Kremer. Foundations and Trends in Programming Languages, 2014.

#### Sur les protocoles en général

- ▶ B. Schneier. Applied Cryptography Second Edition : protocols, algorithms, and source code in C, J. Wiley & Sons, Inc. publisher, 1996.
- ▶ A. J. Menezes and P. C. van Oorschot and S. A. Vanstone. Handbook of applied cryptography, CRC Press publisher, 1997.

## Quelques références bibliographiques (2/5)

#### Attaque FREAK

▶ A Messy State of the Union : Taming the Composite State Machines of TLS. Benjamin Beurdouche, Karthikeyan Bhargavan, Antoine Delignat-Lavaud, Cedric Fournet, Markulf Kohlweiss, Alfredo Pironti, Pierre-Yves Strub, Jean Karim Zinzindohoue. IEEE Symposium on Security and Privacy S&P 2015

#### API de sécurité

- ▶ Attacking and Fixing PKCS#11 Security Tokens. M. Bortolozzo, M. Centenaro, R. Focardi and G. Steel. CCS 2010.
- ▶ A Generic Security API for Symmetric Key Management on Cryptographic Devices. Véronique Cortier and Graham Steel. Information and Computation,, 2014.

▶ Automated Analysis of Security Protocols with Global State. Steve Kremer and Robert Künnemann. IEEE Symposium on Security and Privacy S&P 2014

## Quelques références bibliographiques (3/5)

Procedures basées sur les clauses de Horn, nombre non borné de sessions

- ▶ B. Blanchet. An Efficient Cryptographic Protocol Verifier Based on Prolog Rules. CSFW 2001.
- $\blacktriangleright$  H. Comon, V. Cortier. Tree automata with one memory set constraints and cryptographic protocols. Theoretical Computer Science 2005.

#### Résolution de contraintes, nombre borné de sessions

- ▶ J. K. Millen, V. Shmatikov. Constraint solving for bounded-process cryptographic protocol analysis. ACM Conference on Computer and Communications Security 2001.
- $\blacktriangleright$  H. Comon-Lundh, V. Shmatikov. Intruder Deductions, Constraint Solving and Insecurity Decision in Presence of Exclusive or. LICS 2003
- **IN Michaël Rusinowitch, Mathieu Turuani. Protocol Insecurity with Finite** Number of Sessions is NP-Complete. CSFW 2001.

### Quelques références bibliographiques (4/5) pi-calcul appliqué

 $\triangleright$  Mobile values, new names, and secure communication. Martin Abadi, Cédric Fournet. POPL 2001

#### Procédures pour l'équivalence, nombre borné de sessions

- $\triangleright$  Trace Equivalence Decision : Negative Tests and Non-determinism. Vincent Cheval, Hubert Comon-Lundh and Stéphanie Delaune. CCS 2011.
- $\triangleright$  Automated verification of equivalence properties of cryptographic protocols. Rohit Chadha, Stefan Ciobaca, and Steve Kremer. ESOP 2012.
- $\triangleright$  Lengths may break privacy or how to check for equivalences with length. Vincent Cheval, Véronique Cortier, and Antoine Plet. CAV 2013.

#### Procédures pour l'équivalence, nombre non borné de sessions

- $\blacktriangleright$  Automated verification of selected equivalences for security protocols. Bruno Blanchet, Martín Abadi, Cédric Fournet. J. Log. Algebr. Program. 2008
- **From security protocols to pushdown automata. Rémy Chrétien,** Véronique Cortier, and Stéphanie Delaune. ICALP 2013.
- $\triangleright$  Typing messages for free in security protocols : the case of equivalence properties. Rémy Chrétien, Véronique Cortier, and Stéphanie Delaune. CONCUR 2014.**KORKAR KERKER EL VOLO**

Quelques références bibliographiques (5/5)

Information flow (très incomplet !)

- **In Security policies and security models, Joseph A. Goguen and José** Meseguer. i IEEE Symp. on Security and Privacy S&P 1982.
- $\triangleright$  Language-Based Information-Flow Security. Andrei Sabelfeld and Andrew C. Myers. IEEE Journal on Selected Areas in Communications, 2003.

#### Modèle intrus permissif

- ▶ Towards Unconditional Soundness : Computationally Complete Symbolic Attacker. Gergei Bana and Hubert Comon-Lundh. POST 2012.
- ▶ A Computationally Complete Symbolic Attacker for Equivalence Properties. Gergei Bana and Hubert Comon-Lundh. CCS 2014.
- $\triangleright$  Tractable inference systems : an extension with a deducibility predicate. Hubert Comon-Lundh, Véronique Cortier, and Guillaume Scerri. CADE 2013.

**A DIA K PIA A BIA A BIA A Q A CA**